# VYSOKÉ UČENÍ TECHNICKÉ V BRNĚ

BRNO UNIVERSITY OF TECHNOLOGY

### FAKULTA INFORMAČNÍCH TECHNOLOGIÍ ÚSTAV INFORMAČNÍCH SYSTÉMŮ

FACULTY OF INFORMATION TECHNOLOGY DEPARTMENT OF INFORMATION SYSTEMS

## ROZPOZNÁNÍ PLAGIÁTŮ ZDROJOVÉHO KÓDU V JAZYCE PHP

BAKALÁŘSKÁ PRÁCE BACHELOR'S THESIS

AUTHOR

AUTOR PRÁCE CE ONDŘEJ KRPEC

BRNO 2015

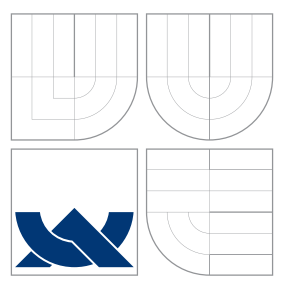

### VYSOKÉ UČENÍ TECHNICKÉ V BRNĚ BRNO UNIVERSITY OF TECHNOLOGY

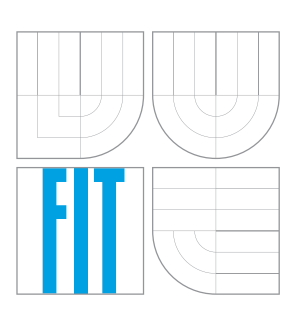

FAKULTA INFORMAČNÍCH TECHNOLOGIÍ ÚSTAV INFORMAČNÍCH SYSTÉMŮ

FACULTY OF INFORMATION TECHNOLOGY DEPARTMENT OF INFORMATION SYSTEMS

## ROZPOZNÁNÍ PLAGIÁTŮ ZDROJOVÉHO KÓDU V JAZYCE PHP

PLAGIARISM RECOGNIZER IN PHP SOURCE CODE

BAKALÁŘSKÁ PRÁCE BACHELOR'S THESIS

AUTHOR

**SUPERVISOR** 

AUTOR PRÁCE CE ONDŘEJ KRPEC

VEDOUCÍ PRÁCE Ing. ZBYNĚK KŘIVKA, Ph.D.

BRNO 2015

### Abstrakt

Cílem této práce je vytvořit systém určený k detekci plagiátorství ve studentských projektech napsaných v jazyce PHP. Za plagiátorství lze považovat úmyslné kopírování cizího kódu, případně jeho transformací a jeho vydávání za vlastní. Aby se nám podařilo tyto změny odhalit, vyvineme nástroj, ve kterém se pokusíme nalézt podobné části projektů za využití hned několika odlišných technik a algoritmů. Výsledný nástroj poté otestujeme přímo na reálných projektech napsaných pro předmět Principy programovacích jazyků a OOP na fakultě informačních technologiích v Brně.

### Abstract

The main goal of this thesis is to develop a system for detecting plagiarism in sets of student assignments written in PHP language. Plagiarism is viewed as a form of code obfuscation where students deliberately perform semantics preserving transformations of an original working version to pass it off as their own. In order to detect such obfuscations we develop a tool in which we attempt to find transformations that have been applied, using several techniques and algorithms.

### Klíčová slova

Plagiátorství, PHP, Plagiát, Odhalování plagiátů, Halsteadova metrika, Levenshteinův algoritmus, Winnowing

### Keywords

Plagiarism, PHP, Plagiarism detection, Halstead metric, Levenshtein algorithm, Winnowing

### **Citace**

Ondřej Krpec: Rozpoznání plagiátů zdrojového kódu v jazyce PHP, bakalářská práce, Brno, FIT VUT v Brně, 2015

### Rozpoznání plagiátů zdrojového kódu v jazyce PHP

### Prohlášení

Prohlašuji, že jsem tuto bakalářskou práci vypracoval samostatně pod vedením pana Ing. Zbyňka Křivky, Ph.D.

> . . . . . . . . . . . . . . . . . . . . . . . Ondřej Krpec 19. května 2015

### Poděkování

Velmi rád bych poděkoval vedoucímu mé bakalářské práce Ing. Zbyňku Křivkovi, Ph.D. za jeho připomínky, odborné rady, čas a ochotu při konzultacích.

c Ondřej Krpec, 2015.

Tato práce vznikla jako školní dílo na Vysokém učení technickém v Brně, Fakultě informačních technologií. Práce je chráněna autorským zákonem a její užití bez udělení oprávnění autorem je nezákonné, s výjimkou zákonem definovaných případů.

## Obsah

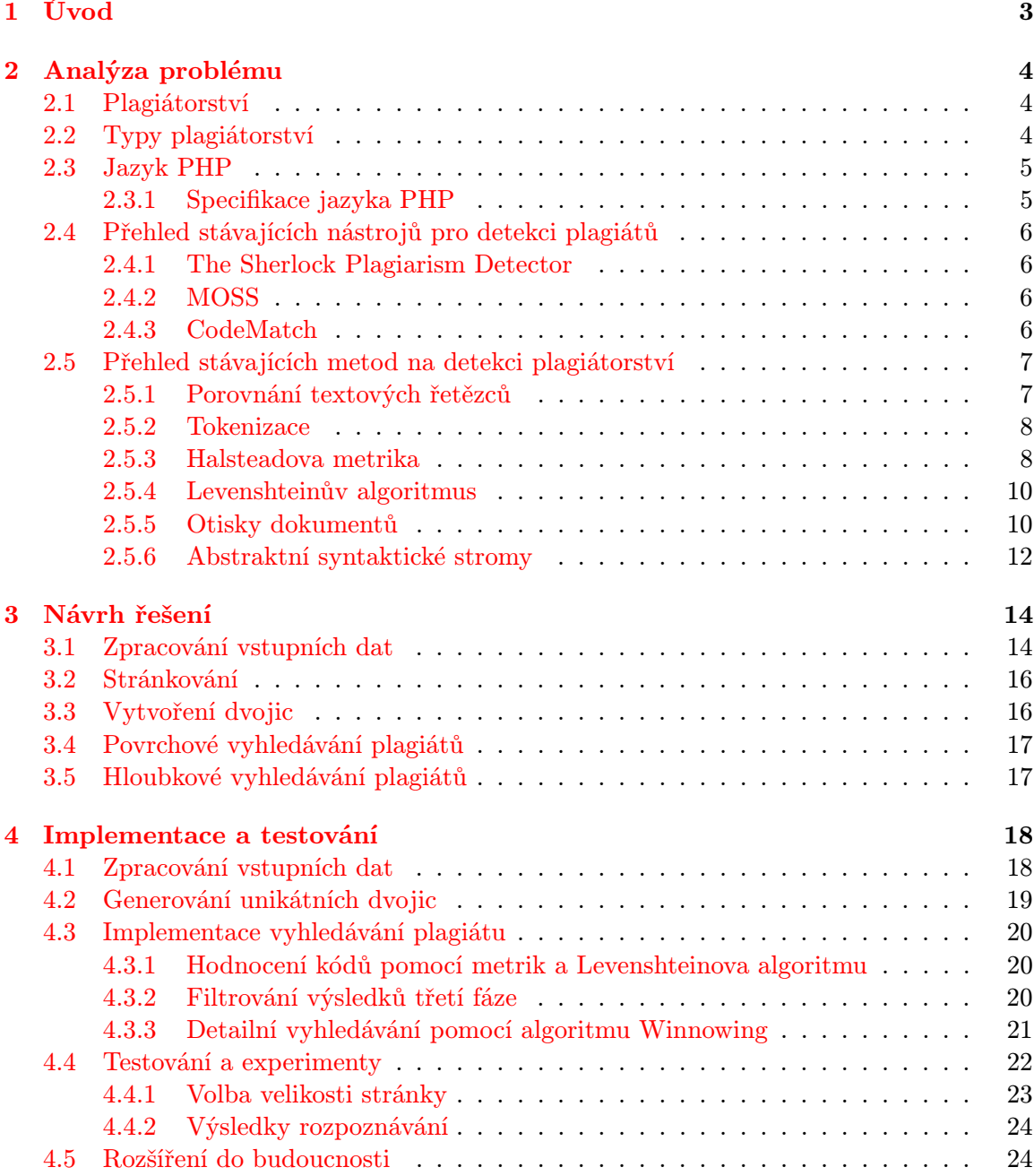

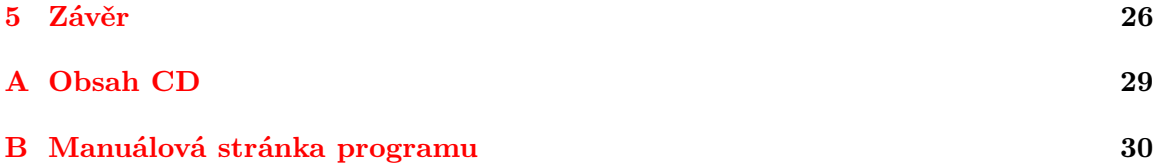

## <span id="page-6-0"></span>Kapitola 1

## Úvod

Plagiátorství je závažným problémem nejen ve vzdělávacích a vědeckých institucích. Jako takový, má velmi dlouhou a bohatou historii. Mezinárodní norma ČSN ISO 5127-2003 jej popisuje jako představení duševního díla jiného autora, půjčeného nebo napodobeného vcelku nebo zčásti, jako svého vlastního. Nejvíce případů plagiátorství se stále nachází v akademických institucích, kde studenti kopírují své práce mezi sebou, v přesvědčení, že zahladili všechny stopy vedoucí k odhalení plagiátu.

Pokud se zaměříme čistě na plagiáty ve zdrojových kódech, můžeme je definovat jako program, který byl vytvořený z jiného programu tak, aby na první pohled nebylo možné rozeznat originál od kopie. Mezi nejčastější transformace zdrojového kódu, tedy ty, na které se tato práce zaměřuje, můžeme označit změnu komentářů, identifikátorů, řídících struktur, restrukturalizaci zdrojového kódu nebo změnu toku programu (výměna podmínek ve vyhodnocení  $if-else$ ) [\[5\]](#page-30-0).

V rámci této bakalářské práce se pokusím ukázat způsoby, jak odhalit právě plagiáty studentských prací se zaměřením na jazyk PHP [\[15\]](#page-31-0) a poukázat na problémy, ke kterým může při automatické detekci plagiátorství docházet.

## <span id="page-7-0"></span>Kapitola 2

## Analýza problému

### <span id="page-7-1"></span>2.1 Plagiátorství

Jak již bylo uvedeno výše, plagiátorství je na akademické půdě závažným problémem a tudíž by mělo být i příslušně potrestáno. Nicméně plagiátorství zdrojových kódů sebou přináší několik problémů, které značně stěžují schopnost odlišit plagiát od originálu. Tyto problémy byly rozděleny do šesti kategorií [\[17\]](#page-31-1), z nichž pouze jednu můžeme označit jako plagiát.

- 1. Zdrojový kód třetích stran, kterým jsou myšleny různé open-source kódy, případně různé knihovny.
- 2. Nástroje na automatické generování kódu, kde jako příklad můžeme uvést vývojové prostředí Eclipse, které je schopné automaticky vytvářet některé metody.
- 3. Obvykle používané identifikátory jako například proměnné result nebo i.
- 4. Obvykle používané algoritmy budou ve většině případech implementované stejným způsobem. Jako příklad zde lze uvést téměř libovolný řadicí algoritmus.
- 5. Společný autor jednoho nebo více programů může vytvořit více různých verzí programů, které se mohou jevit jako plagiáty, protože autor má tendenci psát kód svým naučeným způsobem.
- 6. Opsaný kód, který jako jediný může být označen jako plagiát, protože zde došlo ke kopírování nebo transformaci cizího kódu bez patřičného uvedení jeho autora.

Detekce plagiátorství na akademické úrovni sebou bohužel přináší ještě další problémy [\[12\]](#page-30-1). Zadávané úkoly, hlavně ty v začátečnických kurzech programování, bývají standardizované a velmi striktně zadávané, což může vyústit v podobně napsané programy, přestože studenti vypracovávali zadaný úkol samostatně.

### <span id="page-7-2"></span>2.2 Typy plagiátorství

Jako plagiátorství označujeme nejen jednoduché zkopírování zdrojového kódu, ale také jeho transformace. Ty mohou být velice jednoduché, jako například pouhá změna, odebrání nebo přidávání komentářů, případně přejmenování proměnných, ale mohou být také komplikovanější jako třeba změna struktury kódu, tj. různé vnořování funkcí nebo přepsání for cyklů na do-while cykly. Případně je možné, že se autor může pokusit k zahlazení stop využít modularity. Modularita nebo také rozčlenění programu do několika spolupracujících modulů (souborů) je při práci na rozsáhlejších projektech samozřejmostí. Tento prostředek nicméně umožňuje plagiátorovi vhodně schovat opsaný kód tak, že prohodí funkce mezi jednotlivými moduly. Na základě těchto předpokladů bylo definováno šest úrovní plagiátorství zdrojových kódů [\[4\]](#page-30-2) od nejjednodušších technik až po ty nejkomplikovanější.

- 1. Úroveň změna komentářů ve zdrojovém kódu
- 2. Úroveň změna názvů identifikátorů
- 3. Úroveň změna pozice proměnných ve zdrojovém kódu
- 4. Úroveň změna konstant a funkcí
- 5. Úroveň změna cyklů
- 6. Úroveň změna struktur určených pro kontrolu toku programu

Tato práce je zaměřena na odhalení plagiátorství ve všech šesti úrovních, přičemž hlavní pozornost je věnována prvním čtyřem úrovním, které by měly být odhaleny vždy již při povrchním porovnávání zdrojových kódů.

### <span id="page-8-0"></span>2.3 Jazyk PHP

Jazyk PHP se ve své první formě objevil již v roce 1994, kdy se R. Lerdorf rozhodl, že vytvoří jednoduchý systém, který bude započítávat přístup na webové stránky. První verze byla napsána v jazyce PERL, nicméně vzhledem ke značnému zatížení serveru bylo poté PHP přepsáno do jazyka C. V průběhu let následovalo vydání několika dalších verzí, až nakonec v roce 2003 byla oficiálně vydána beta verze PHP5, která přinesla největší změnu v podobě přidání objektového modelu.

Jazyk získal velké uplatnění zejména z důvodu, že je nezávislý na platformě a rozdíly v různých operačních systémech se omezují pouze na několik systémově závislých funkcí. Nicméně stejně jako ostatní jazyky, má i PHP nevýhody. Největší nevýhodou je fakt, že se jedná o jazyk interpretovaný, což znamená, že při jakémkoliv spuštění i toho nejmenšího skriptu, je potřeba soubor s tímto skriptem znovu zkompilovat.

### <span id="page-8-1"></span>2.3.1 Specifikace jazyka PHP

Jak již bylo uvedeno výše, tak objektový model byl do jazyka přidán až později, což nyní programátorům umožňuje vybrat si, jestli budou své programy psát využívajíc imperativního nebo objektově orientovaného paradigmatu. Tento výběr ovšem také napomáhá šíření plagiátorství, protože lze přepsáním originálního zdrojového kódu do jiného programovacího paradigmatu vytvořit na první pohled odlišný kód.

Další důležitou vlastností tohoto jazyka je také to, že se jedná o dynamicky typovaný jazyk tzn. že datový typ je vázán na hodnotu, nikoliv na proměnnou. Nezapomeňme také na fakt, že PHP obsahuje pouze asociativní pole, tedy ve skutečnosti se jedná o hašovací tabulky [\[11\]](#page-30-3), které ukládají páry klíč – hodnota. Klíčem následně může být pouze celé číslo nebo řetězec. Jedno pole může dokonce obsahovat jak klíče celočíselné, tak řetězcové.

### <span id="page-9-0"></span>2.4 Přehled stávajících nástrojů pro detekci plagiátů

Ve všech případech vzniku plagiátů se jedná o stejný přístup k tvorbě programu. Struktura originálního programu je pozměněna tak, aby sémantika kódu byla zachována. K detekci plagiátorství tedy potřebujeme mít k dispozici nástroje, které jsou schopné porovnat texty, případně provádět i jejich analýzu. Tato kapitola se zabývá přesně takovými nástroji, které již jsou aktuálně dostupné.

Nástrojů na efektivní odhalení plagiátů je dnes nepřeberné množství, nicméně pouze málo z nich je schopné analyzovat zdrojové kódy a ještě méně z nich je schopné analyzovat zdrojové kódy napsané v jazyce PHP.

### <span id="page-9-1"></span>2.4.1 The Sherlock Plagiarism Detector

Tento nástroj [\[16\]](#page-31-2) patří k těm rychlejším detektorům, které se dají najít. K detekci plagiátů využívá digitálních podpisů. Digitální podpis je číslo, které je vytvořeno pozměněním několika slov na vstupu do řady bitů a spojením těchto bitů do jednoho výsledného čísla. Nástroj funguje jak na textových souborech, tak zdrojových kódech a ostatních digitálních formátech. Samotný program je napsán v jazyce C a hojně využívá nízkoúrovňové operace a efektivní algoritmy. To mu zajišťuje rychlé získávání výsledků, nicméně jeho velkou nevýhodou je fakt, že není schopen jakékoliv analýzy zdrojového textu. Z tohoto důvodu je sice nástroj vhodný pro porovnání textů, nikoliv však zdrojových kódů, u kterých je vhodné porovnávání provést na určité úrovni abstrakce.

### <span id="page-9-2"></span>2.4.2 MOSS

MOSS [\[14\]](#page-30-4) je zkratka anglického "Measure of Software Similarity", což v překladu znamená "werem 1 odobnosti 1 rogramu". Tento systém vyvinul v roce 1334 A. Alkén pro umver-<br>zitu v Berkeley. Jeho velkou výhodou je jeho efektivnost, která byla ověřena léty používání Měření Podobnosti Programů". Tento systém vyvinul v roce 1994 A. Aiken pro univerna mnoha univerzitách po celém světě. K odhalení plagiátů využívá tento systém otisky dokumentů, kterým je věnována kapitola [2.5.5.](#page-13-1) Jeho nevýhodou je fakt, že program není open-source. Navíc přesto, že podporuje velké množství programovacích jazyků, ke dnešnímu dni mu stále schází rozšíření, které by umožnilo odhalovat plagiáty v jazyce PHP.

### <span id="page-9-3"></span>2.4.3 CodeMatch

Poslední zmíněný program je schopen porovnání zdrojových kódů v nepřeberném množství jazyků v relativně krátkém čase. Navíc na rozdíl od výše zmíněných nástrojů je jako výsledek schopen vyprodukovat databázi s projekty a jejich podobností a následně podezřelé páry projektů vyexportovat jako HTML. Každý takový pár následně obsahuje i detailní zprávu, ve které lze nalézt důvody, proč byly tyto páry vyhodnoceny jako možné plagiáty.

CodeMatch [\[13\]](#page-30-5) na určení podobnosti mezi dvěma programy využívá hned několik algoritmů např. porovnání komentářů, sekvencí instrukcí nebo identifikátorů. Z každé fáze jsou poté získány mezivýsledky a ty poté interpretovány na stupnici 0 – 100, kdy větší skóre znamená, že je vyšší pravděpodobnost, že jedna ze zkoumaných prací bude plagiát. Nicméně velkou nevýhodou je, že tento nástroj není distribuován pod žádnou volně dostupnou licencí, nýbrž je placený.

### <span id="page-10-0"></span>2.5 Přehled stávajících metod na detekci plagiátorství

Jak již bylo naznačeno v úvodu, plagiát zdrojového kódu můžeme definovat jako program, který byl vytvořen z jiného programu s určitým počtem transformací tak, aby na první pohled nebylo možné poznat plagiát od originálu. Z tohoto předpokladu vyplývá velmi důležitý požadavek na vlastnost výsledného programu a metod, které využívá. V této oblasti již bylo provedeno mnoho výzkumů [\[2\]](#page-30-6), které zpracovávají přehled použitelných metod pro detekci plagiátů pro přirozené i programovací jazyky [\[1\]](#page-30-7). V této kapitole nás ovšem budou zajímat pouze metody, které se zaměřují na nalezení plagiátů ve zdrojových kódech.

### <span id="page-10-1"></span>2.5.1 Porovnání textových řetězců

Jednou z nejjednodušších metod na detekci plagiátorství v přirozených jazycích i zdrojových kódech je porovnávání textových řetězců. Tato technika nebere v potaz sémantiku dokumentů, ale pouze pořadí slov a písmen. Toto prosté porovnání implementuje například UNIXový nástroj diff, který dokáže porovnat dva vstupní dokumenty, zobrazit jejich společné části a vyhodnotit podobnost těchto dokumentů na základě nalezení nejdelší podposloupnosti [\[6\]](#page-30-8) společné všem posloupnostem v určené množině posloupností. Na obrázcích [2.1](#page-10-2) a [2.2](#page-10-3) lze vidět ukázku dvou podobných zdrojových kódů, které slouží k výpočtu determinantu kvadratické rovnice. Následně je na obrázku [2.3](#page-10-4) zobrazeno, jak může vypadat výstup nástroje diff pro dva podobné zdrojové texty.

```
function determinant (\hat{a}, \hat{b}, \hat{c}) {
     return b * b - 4 * 3a * c;
3 }
```
Příklad 2.1: Původní funkce na výpočet determinantu kvadratické rovnice.

```
function plagirism (\$x, \$y, \$z) {
    $tmp = $y*y;return $tmp - 4*x*z;4 }
```
Příklad 2.2: Pozměněná funkce na výpočet determinantu kvadratické rovnice.

Z výsledku programu diff [\(2.3\)](#page-10-4) vyplývá, že tato metoda zkoumání podobnosti zdrojových textů není úplně vhodná, hlavně z důvodu, že žádným způsobem neprovádí analýzu zdrojového textu a výsledný plagiát tak může být lehce zakryt pomocí pouhého přejmenování proměnných nebo změnou struktury zdrojového kódu.

```
1 c1< function determinant ($a, $b, $c)
3 −<del>−−</del>
     > function plagirism (\$x, \$y, \$z)5 3 c3 , 4
     \langle return $b*$b – 4*$a*c;
7 −−−
     > $tmp = $y*y;
     \ge return $tmp -4*x*z;
```
Příklad 2.3: Ukázka výstupu UNIXové utility diff.

#### <span id="page-11-0"></span>2.5.2 Tokenizace

Tokenizace je proces, který probíhá v rámci lexikální analýzy, jenž je součástí každého překladače.[1](#page-11-2) V průběhu tokenizace jsou načítány znaky ze vstupního zdrojového souboru. Tyto znaky reprezentují zdrojový kód a v průběhu lexikální analýzy jsou z těchto znaků vytvořeny symboly programu zvané lexémy. Lexémy jsou následně reprezentovány ve formě tokenů. Token je řetězec složený z jednoho nebo více znaků, které jsou v daném jazyce důležité jako skupina. Jako příklad se lze podívat na tabulku [2.1,](#page-11-3) kde lze vidět výstup procesu tokenizace pro vstupní kód result = 5 \* 5. Každý výstupní token má kromě původní hodnoty také určený význam v rámci zdrojového kódu.

| Typ                 | Hodnota |
|---------------------|---------|
| <b>T_VARIABLE</b>   | result  |
| <b>T_ASSIGNMENT</b> |         |
| <b>T_LNUMBER</b>    | 5       |
| <b>T_MULTIPLY</b>   | $^\ast$ |
| <b>T_LNUMBER</b>    | 5       |
| <b>T_SEMICOLON</b>  |         |

<span id="page-11-3"></span>Tabulka 2.1: Tokeny vygenerované pro výraz result =  $5 * 5$ 

Z tabulky [\(2.1\)](#page-11-3) také vyplývá, že díky zajištění určité míry abstrakce nad zdrojovým kódem, lze dosáhnout za pomocí tokenizace lepších výsledků při porovnávání dvou podobných projektů než při využití pouhého porovnání textových řetězců. Pokud budeme porovnávat výsledky procesu tokenizace mezi sebou, zjistíme, že pouhé přejmenování proměnných nebo změna komentářů nemá na výsledek žádný vliv. Této metody je využíváno prakticky ve všech nástrojích na odhalování plagiátů zdrojových kódů. Jako příklad si můžeme uvést třeba již zmíněný systém MOSS [\(2.4.2\)](#page-9-2) nebo CodeMatch [\(2.4.3\)](#page-9-3).

Samozřejmě proces tokenizace není žádná technika k přímému odhalení plagiátorství, nicméně tento proces je velmi vhodný pro přípravu zdrojových textů, ke zpracování dalšími, níže uvedenými metodami.

### <span id="page-11-1"></span>2.5.3 Halsteadova metrika

Celým názvem Halsteadova metrika velikosti programu je softwarová metrika, kterou v roce 1977 představil M. H. Halstead [\[8\]](#page-30-9). Je založena na předpokladu, že všechny zdrojové texty se skládají z konečného počtu programových jednotek, tzv. tokenů (viz kapitola [2.5.2\)](#page-11-0), které jsou rozeznatelné překladačem. Jak již bylo zmíněno, tak počítačový program poté může být brán jako posloupnost tokenů, které mohou být klasifikovány jako operátory nebo operandy. Cílem této metriky je identifikovat takové vlastnosti programů, které by byly snadno vyčíslitelné, a které by mezi sebou měly určité souvislosti. Proto Halstead definoval čtyři základní proměnné, ze kterých lze poté vypočítat konkrétní metriky programu. Tyto proměnné jsou následující.

- $\eta_1$  = počet unikátních operátorů
- <span id="page-11-2"></span>•  $\eta_2$  = počet unikátních operandů

<sup>1</sup>Více o fázích překladače na http://www.abclinuxu.cz/clanky/programovani/jazyky-a-prekladace-1 uvod

- $N_1 =$  celkový počet operátorů
- $N_2 =$  celkový počet operandů

Pokud ze zdrojového textu jsme schopni vypočítat výše zmíněné proměnné, jsme poté následně schopni vypočítat i Halsteadovy metriky zdrojového kódu pomocí pomocí následujících vzorců.

$$
\eta = \eta_1 + \eta_2 \tag{2.1}
$$

$$
N = N_1 + N_2 \tag{2.2}
$$

$$
\hat{N} = \eta_1 log \eta_1 + \eta_2 log \eta_2 \tag{2.3}
$$

$$
V = N * log_2 \eta \tag{2.4}
$$

$$
D = \frac{\eta_1}{2} * \frac{N_2}{\eta_2} \tag{2.5}
$$

$$
E = D * V \tag{2.6}
$$

Kde jednotlivé výsledky znamenají následující.

- $\eta$  Velikost slovníku
- $N D$ élka program
- $\hat{N}$  Odhadnutá délka programu
- $V \text{Objem}$
- $D$  Programová náročnost
- $E$  Programátorské úsilí

Tyto proměnné lze vypočítat ze zdrojového kódu velice rychle, ať už pro celý kód nebo jeho části. Získané hodnoty poté stačí porovnat s hodnotami získanými z jiných zdrojových kódů. Nevýhodou této metriky je bohužel fakt, že je možné získat dva stejné výsledky pro rozdílně pracující části kódu. I přes tento nedostatek se tyto metriky dají úspěšně využít při odhalovaní plagiátorství zdrojových textů.

```
function getAverage ($array) {
          \text{value} = 0;10 for each (\text{\$array\} as \text{\$array}Item) {
             $ value := \$ arrayItem ;5 }
\begin{bmatrix} 6 & \text{return} \\ \text{return} \\ \text{t1} & \text{value} \end{bmatrix} (sarray);
      7 }
```
Příklad 2.4: Ukázka kódu pro výpočet Halsteadových metrik.

Jako ukázku lze využít kód definovaný v příkladu [2.4,](#page-12-0) pro který jsou výsledné metriky následující.

$$
\hat{N} = \eta_1 log \eta_1 + \eta_2 log \eta_2 \tag{2.7}
$$

$$
V = N * log_2 \eta = 20.02 \tag{2.8}
$$

$$
D = \frac{71}{2} * \frac{1}{\eta_2} = 3.00 \tag{2.9}
$$

$$
E = D * V \tag{2.10}
$$

### <span id="page-13-0"></span>2.5.4 Levenshteinův algoritmus

Levenshteinův algoritmus je jedním z nejpoužívanějších algoritmů pro detekci plagiátů, ať již ve zdrojových kódech nebo v přirozeném jazyce. Vymyslel jej v roce 1965 V. Levenshtein [\[7\]](#page-30-10) a pracuje s předpokladem, že vzdálenost dvou řetězců je definována jako minimální počet operací vkládání, mazání a substituce takových, aby po jejich provedení byly zadané řetězce totožné. Tuto techniku lze poté uplatnit na dva zdrojové kódy, ať už bez jakékoliv předchozí analýzy nebo po provedení procesu tokenizace a z výsledků algoritmu rozhodnout, jak jsou si vstupní texty podobné. Z matematického hlediska, Levenstheinova vzdálenost mezi dvěma řetězci a, b je dána  $lev_{a,b}(|a|, |b|)$  kde

$$
lev_{a,b}(i,j) = \begin{cases} max(i,j) & \text{pokud } min(i,j) = 0, \\ min \begin{cases} lev_{a,b}(i-1,j) + 1 \\ lev_{a,b}(i,j-1) + 1 \\ lev_{a,b}(i-1,j-1) + 1_{(a_i \neq b_j)} \end{cases} & \text{jinak.} \end{cases}
$$
(2.11)

kde $\mathbf{1}_{(a_i\neq b_j)}$ je charakteristická funkce $^2$  $^2$ rovna 0, když $a_i=b_j$ a 1 jinak.

Jako příklad Levenshteinovy vzdálenosti lze uvést třeba jména Pavel a Pavla. Jejich vzdálenost je dva, protože minimální počet operací, které je potřeba provést k transformaci jednoho jména ve druhé je právě dvě. Tedy pokud bychom chtěli transformovat jméno Pavel na jméno Pavla, stačí pouze odebrat ze slova Pavel písmeno e a ke vzniklému slovu Pavl přidat na konec písmeno a. Tudíž po dvou operacích nám vznikne výsledné jméno Pavla.

Samotný algoritmus má bohužel nevýhodu, kdy v případě, že porovnávané řetězce jsou příliš dlouhé, tak se výrazně zvyšuje doba výpočtu algoritmu. Ta totiž roste zhruba úměrně s velikostí porovnávaných řetězců.

### <span id="page-13-1"></span>2.5.5 Otisky dokumentů

Využívání otisků dokumentů je jedním z nejpopulárnějších způsobů na automatizované odhalování plagiátorství. Používá jej třeba již zmíněný systém MOSS [\(2.4.2\)](#page-9-2). Metoda funguje na principu identifikace některých specifických řetězců v dokumentu, ze kterých následně vytvoří unikátní otisk dokumentu. Teoreticky by tak rozdílné dokumenty měly mít vždy rozdílné otisky a stejně tak, podobné dokumenty by měly mít otisky podobné.

Většina technik implementující tuto techniku je postavena na využívání k-gramů. K $gram$  je sousedící podřetězec o délce k. Zdrojový text je poté rozdělen do těchto k-gramů, kde k je parametr zvolený uživatelem. Je třeba vzít v úvahu, že existuje skoro stejný počet k-gramů jako je znaků v dokumentu, protože každý nový znak je začátkem nového k-gramu (výjimkou jsou znaky na  $k - 1$  pozicích). Na příkladu [2.5](#page-14-0) lze vidět, jak vytvoření k-gramů

<span id="page-13-2"></span><sup>&</sup>lt;sup>2</sup>Více o charakteristické funkci na http://www.math.muni.cz/forbel/M3121/M3121\_S4.pdf

funguje. Nejprve jsou odstraněny bílé znaky a následně je vytvořena sekvence k-gramů. Nad těmito k-gramy je poté spuštěna hašovací funkce a z jejího výsledku poté vybrán vzorek, který slouží jako otisk dokumentu. Velmi často se pro výběr vzorků volí pouze haše, které odpovídají vzorci  $\theta$  mod  $p^3$  $p^3$ , pro nějaké fixně zvolené  $p.$  Tento přístup je používaný především z důvodu, že je snadno implementovaný a zachovává pouze 1/p hašů jako otisků. Nevýhodou tohoto přístupu je fakt, že nám nedává žádné záruky, že podobné části mezi zdrojovými kódy budou detekovány, protože k-gram sdílený mezi dvěma kódy je nalezen pouze v případě, že se jedná o haš o velikosti  $0 \mod p$ .

```
public static String s = "Hello";public static String s = "Hello" ;publi ublic blics licst icsta cstat stati tatic aticS ticSt icStr cStri
 Strin tring rings ings= ngs=" g s="H s="He = "Hel " Hell Helloello" llo";4 10701 11107 9382 10239 10003 9496 10975 11013 9314 11035 10000 9401 8022
 11062 10851 10851 10034 10476 9860 10805 5742 3364 6960 9660 10306
5 10701 10003 9314 8022 10476 5742 3364
```
Příklad 2.5: Ukázka principu vytvoření otisku dokumentu ze zdrojového textu.

K překonání tohoto problému se využívají okna. Definujeme okno o velikosti  $w$  tak, aby obsahovalo w po sobě jdoucích hašů k-gramů. Vybráním alespoň jednoho otisku z každého takového okna omezujeme maximální mezeru mezi vybranými otisky. Tímto docílíme toho, že algoritmus je schopný detekovat minimálně jeden k-gram v jakémkoliv sdíleném podřetězci, který má délku alespoň  $w + k - 1$ .

#### Winnowing

Jedním z nejvíce používaných způsobů pro vybrání vzorku hašů k-gramů je metoda zvaná Winnowing [\[10\]](#page-30-11). Metoda je založena na dvou principech.

- 1. Pokud existuje podřetězec, který je alespoň tak dlouhý, jako délka garantovaného prahu  $t^4$  $t^4$ , tak musí být vždy nalezen.
- 2. Nechceme detekovat podobné řetězce, které jsou kratší než práh šumu<sup>[5](#page-14-3)</sup> k.

Konstanty t a  $k \leq t$  jsou voleny uživatelem. Konstantu t volíme proto, že velmi krátké úseky kódu, jako třeba klíčová slova, které jsou si podobné jsou pro detekci plagiátů nezajímavé. Co se týče konstanty k, tak čím větší bude její hodnota, tím více si můžeme být jisti, že nalezené podobnosti nejsou náhodné. Na druhou stranu vyšší hodnota k omezuje možnost zjistit změny, které byly provedeny reorganizací zdrojového textu. Z tohoto důvodu je nutné zvolit konstantu k optimálně tak, aby byly odhaleny restrukturalizace zdrojového textu a zároveň nedocházelo k detekcím příliš krátkých kusů kódu.

Výběr hašů je zde založen na principu, že z každého okna vybereme minimální hodnotu haše. V případě, že v jednom okně existuje více než jeden haš s minimální hodnotou, je vybrán ten s nejpravějším výskytem. Takto vybrané haše jsou poté uloženy jako otisky dokumentu.

<span id="page-14-1"></span> $3$ Více o výběru vzorků na http://igm.univ-mlv.fr/m̃ac/ENS/DOC/sigmod03-1.pdf

<span id="page-14-2"></span> ${}^{4}{\rm Minimálni}$ délka řetězce, který se bude vyhledávat.

<span id="page-14-3"></span> $^{5}\rm{Maximální}$ délka řetězce, který se bude ignorovat.

```
public static String s = "Hello";public static String s="Hello" ;publi ublic blics licst icsta cstat stati tatic aticS ticSt icStr cStri
  Strin tring rings ings= ngs=" H = "He = "Hel " Hell Hello ello" llo";4 10701 11107 9382 10239 10003 9496 10975 11013 9314 11035 10000 9401 8022
  11062 10851 10851 10034 10476 9860 10805 5742 3364 6960 9660 10306
( 10 7 0 1 110 7 1 10 7 9 3 8 2 1 0 2 3 9 1 0 2 3 9 1 0 2 3 9 1 0 2 3 9 1 0 2 3 9 1 0 2 3 9 1 0 2 3 9 1 0 2 3 9 1 0 2 3 9 1 0 2 3 9 100 0 3 9 4 9 6 )
  ( 10 2 3 9 10 0 0 3 9 4 9 6 10 9 7 5 1 0 1 0 1 0 3 9 4 9 6 10 1 1 0 1 3 9 4 1 0 1 3 9 3 1 4 1 0 1 3 0 3 1 4 1
  (10975\quad11013\quad9314\quad11035) (11013\quad9314\quad11035\quad10000) (9314\quad11035\quad10000\quad9401)(11035\quad 10000\quad 9401\quad 8022) (10000\quad 9401\quad 8022\quad 11062) (9401\quad 8022\quad 11062\quad 10851)( 8022 11062 10851 10851) ( 11062 10851 10851 10034) ( 10851 10034 10476
  9860) (10034 10476 9860 10805) (10476 9860 10805 5742) (9860 10805 5742
  3 3 6 4 ) ( 10 8 0 5 7 4 2 3 3 6 4 6 9 6 0 (5742) 3 3 6 4 6 9 6 0 (960) (3364) 6 9 6 0 960 1 0 3 0 6 )
6 9382 9496 9314 8022 10034 9860 5742 3364
```
Příklad 2.6: Tvorba otisku textu z příkladu [2.5](#page-14-0) za využití metody Winnowing pro okno o velikosti 4

### <span id="page-15-0"></span>2.5.6 Abstraktní syntaktické stromy

Abstraktní syntaktický strom (AST) je vlastně stromovou reprezentací abstraktní syntaktické struktury zdrojového kódu napsaného v programovacím jazyce. Jeho vnitřními uzly jsou operátory a listy operandy.

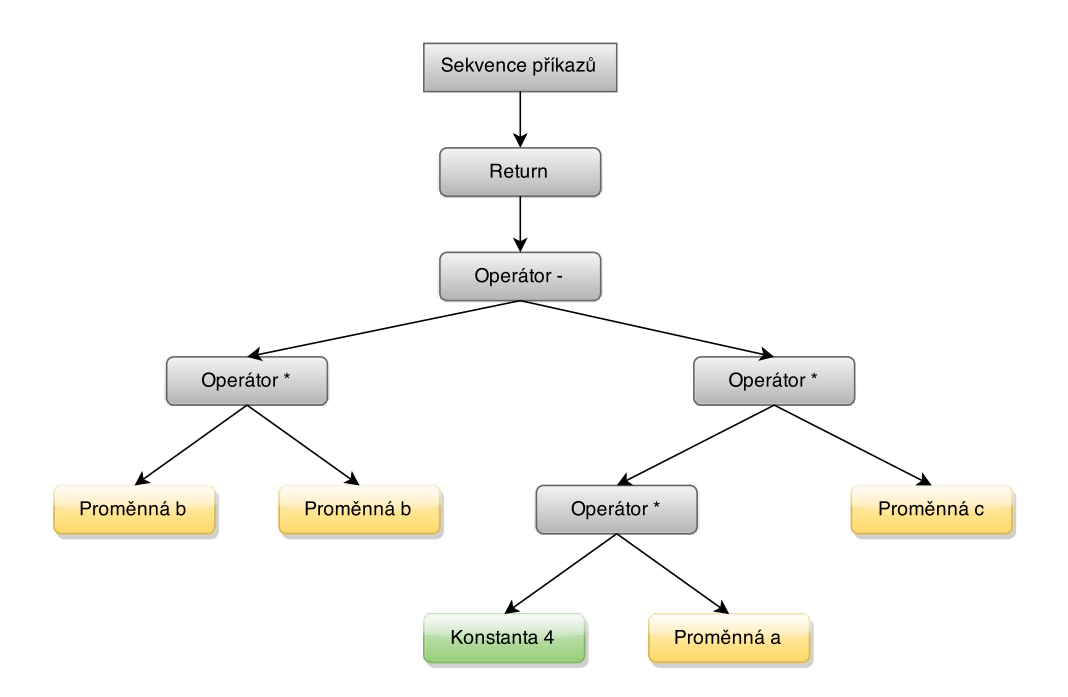

<span id="page-15-1"></span>Obrázek 2.1: Ukázka AST pro funkci na výpočet determinantu definovanou v příkladu [2.1](#page-10-2)

Ačkoliv se těchto stromů využívá v překladačích především pro optimalizaci kódu, pomocí algoritmů na porovnání stromových struktur [\[3\]](#page-30-12) lze tyto stromy využít i k jejich porovnání. Cílem při porovnávání zdrojových kódu pomocí AST je nalezení maximálního možného počtu společných podstromů a spočítání jejich vzdálenosti. Tato technika je velice podobná výpočtu Levenshteinovy vzdálenosti (viz kapitola [2.5.4\)](#page-13-0), kdy vzdálenost mezi jednotlivými stromy je rovna počtu operací přidání, odebrání nebo substituce nutné k transformaci jednoho stromu do druhého.

Syntaxe je u AST abstraktní v tom smyslu, že nereprezentuje každý detail, který se v reálné syntaxi vyskytuje. Například na obrázku [2.1](#page-15-1) vidíme, že se zde nevyskytuje středník oznamující konec příkazu. Případně takové seskupující závorky jsou ve stromové struktuře implicitní a syntaktické konstrukce jako if – podmínka – then mohou být vyznačeny pouze jediným uzlem se dvěma větvemi. To činí abstraktní syntaktické stromy odlišné od stromů konkrétních a umožňuje je efektivně využívat pro detekci plagiátorství, neboť je v nich automaticky obsažena jistá úroveň abstrakce zdrojového kódu.

### <span id="page-17-0"></span>Kapitola 3

## Návrh řešení

Po analýze problémů, které mohou nastat při detekci plagiátů se budeme věnovat návrhu aplikace, která bude schopná efektivně odhalit plagiátorství ve studentských pracích za pomoci některých metod zmíněných v kapitole [2.5.](#page-10-0)

Jedním z požadavků na výslednou aplikaci bylo její rozčlenění do samostatně fungujících částí, které bude možno využít jak jednotlivě, tak v celku. Z tohoto důvodu bylo navrženo, aby celý systém fungoval v několika fázích (viz obrázek [3.1\)](#page-18-0), které si detailněji popíšeme v následujících kapitolách.

Aplikace byla navrhována tak, aby byla snadno udržovatelná a rozšiřitelná, třeba v navazující diplomové práci. Z tohoto důvodu byly všechny fáze, kromě první, navrženy tak, aby byly jazykově nezávislé a tak v případě potřeby kontroly plagiátů i v jiném jazyce než PHP je nutné přidat pouze syntaktický analyzátor zdrojového jazyka. Ve finálním návrhu aplikace se využívá čtyř fází, které jsou sice schopné pracovat i samostatně, ale navazují na sebe a tvoří tak jeden fungující celek.

### <span id="page-17-1"></span>3.1 Zpracování vstupních dat

Pro první fázi programu bylo potřeba navrhnout systém, který by připravil vstupní zdrojové texty pro další fáze tak, aby mohly být snadno a efektivně porovnávány. Jelikož je v případě naší aplikace nutné, aby prováděla analýzu zdrojového textu, bylo nutné vymyslet strukturu, do které by se data o zdrojových textech ukládala. Jako vhodné řešení se jevilo využít některého ze serializačních formátů. Vzhledem k objemu dat, které se budou při analýze kódů ukládat, byl nejlepší možností serializační formát JSON $^1$  $^1$ . Důvodů pro zvolení právě tohoto formátu pro uchování dat bylo hned několik. Za prvé je tento formát velice kompaktní a k samotným datům nepřidává mnoho řídících a kontrolních dat navíc a za druhé je velmi snadno čitelný i pro člověka.

Serializační formát bylo nutné zvolit právě z důvodu rozčlenění naší aplikace do jednotlivých fází. Tedy v první fázi je možné zpracovat a zanalyzovat vstupní data a následně je uložit do struktury. Tuto strukturu je poté možné uložit do souboru a uchovat ji tak pro pozdější použití. Pokud bychom tedy vytvořili takovouto strukturu z dat, které chceme vždy porovnávat s dalšími, ještě nezpracovanými zdrojovými kódy, můžeme ji předat na vstup aplikace aniž bychom museli znovu analyzovat zdrojové kódy v této struktuře. Takto vytvořenou strukturu, která je používána vždy během porovnávání právě bez nutnosti analýzy zdrojových kódů nazvěme šablonou.

<span id="page-17-2"></span><sup>1</sup>Více o formátu JSON na http://tools.ietf.org/html/rfc7159

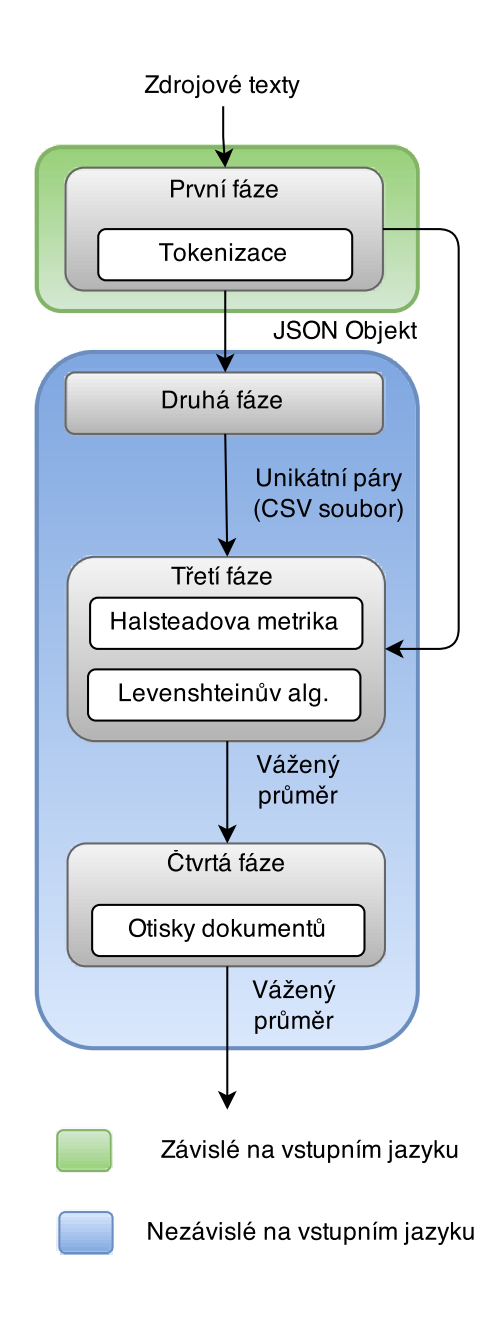

<span id="page-18-0"></span>Obrázek 3.1: Návrh struktury nástroje na odhalení plagiátorství v jazyce PHP

Jako příklad lze uvést studentské práce, které se každý rok opakují. První rok je možné vytvořit JSON soubor, který obsahuje analyzované zdrojové texty a ten vyhodnotit. V následujícím roce je možné tento soubor využít právě jako šablonu a porovnat nové studentské práce mezi sebou a navíc je ještě porovnat s projekty již analyzovanými v šabloně, která byla vytvořena o rok dříve.

Výše zmíněný přístup umožňuje při využití šablon ušetřit podstatnou část strojového času potřebnou na načtení všech zdrojových dat, případně pokud je aplikaci již dodána šablona se zpracovanými zdrojovými texty, lze tuto fázi programu úplně přeskočit a spustit až druhou fázi naší aplikace.

### <span id="page-19-0"></span>3.2 Stránkování

Odhalování plagiátorství spotřebuje spoustu strojového času, při velkém množství zdrojových textů i několik hodin. Z tohoto důvodu by bylo velice nepříjemné zjistit, že se aplikace neplánovaně ukončila, což se klidně může stát, pokud je aplikace spuštěna na serveru s omezeným procesorovým časem.

Jako způsob překonání tohoto problému bylo navrženo využít metody stránkování. Jedná se o systém, kdy je porovnán pouze uživatelem specifikovaný počet párů. Počet těchto párů tvoří z celkového počtu párů jednu stránku. Pokud by bylo potřeba vyhodnotit následující páry projektů stačilo by tak pouze pomocí vstupních parametrů výsledného programu zadat počet párů určených ke zpracování a nadcházející číslo stránky.

Avšak uživatel nemusí být schopen předpokládat, kolik dvojic stihne výsledná aplikace vyhodnotit před tím, než vyprší jí přidělený čas. Proto jsem se rozhodl, po vytvoření aplikace provést sadu experimentů (viz kapitola [4.4\)](#page-25-0), které následně definují ideální výchozí hodnotu pro velikost jedné stránky.

### <span id="page-19-1"></span>3.3 Vytvoření dvojic

Za předpokladu, že již máme zpracována vstupní data, je potřeba vytvořit dvojice zdrojových kódů, které budou určené k porovnání v dalších fázích. Proto, jak lze názorně vidět i na obrázku [3.1,](#page-18-0) vstupem do druhé fáze projektu bude JSON objekt uchovávající analyzovaná data tj. vnitřní reprezentaci zdrojových textů (šablony) a informace o projektech.

Cílem této fáze je vytvořit unikátní dvojice mezi všemi projekty, které jsou určeny ke kontrole plagiátů. Stejně jako v případě první fáze bylo třeba navrhnout i tuto fázi tak, aby ji bylo možné spustit samostatně při dodání validního vstupního souboru. Jako výstup druhé fáze byl poté zvolen formát  $\text{CSV}^2$  $\text{CSV}^2$ , jelikož v něm lze snadno uchovat názvy dvojic, které jsou určené k porovnání.

```
x \login 00, x \login 01
2 xl o gi n 0 0 , xl o gi n 9 9−templ a te
x login 01, x login 99 -template
```
Příklad 3.1: Ukázka části CSV souboru s vytvořenými páry určenými k porovnání pro zdrojové kódy souborů xlogin00 xlogin01 a souboru xlogin99 který byl načten ze šablony.

Jak již bylo zmíněno v sekci [3.1,](#page-17-1) aplikace byla navrhnuta tak, aby bylo možné vytvořit šablony zdrojových kódů, které poté bude možné porovnávat s ostatními projekty. Ovšem při vytváření unikátních párů určených k porovnání by nedávalo smysl porovnávat zdrojové texty v šabloně mezi sebou. Z tohoto důvodu jsou veškeré zdrojové texty ze vstupní šablony označeny příponou -template (viz obrázek [3.1\)](#page-19-3), což nám poté v implementaci umožní nevytvářet dvojice právě mezi těmito zdrojovými texty.

Velmi důležitou částí návrhu je fakt, že takto realizovaná druhá fáze a samozřejmě všechny následující jsou zcela nezávislé na vstupním jazyku a v případě dodání vstupního JSON objektu lze porovnat zdrojové texty v jakémkoliv jazyce.

<span id="page-19-2"></span><sup>&</sup>lt;sup>2</sup>Více o formátu CSV na http://tools.ietf.org/html/rfc4180

### <span id="page-20-0"></span>3.4 Povrchové vyhledávání plagiátů

Tato sekce popisuje třetí fázi projektu, která slouží k redukci počtu dvojic, které se porovnávají. Redukce je zde navrhnuta tak, že dvojice zdrojových textů načtené z CSV souboru budou nejprve nalezeny ve vstupním JSON objektu a poté následně porovnány za využití Halsteadových metrik [\(2.5.3\)](#page-11-1) a Levenshteinova algoritmu [\(2.5.4\)](#page-13-0). Obě metody jsou uzpůsobeny k tomu, aby jejich výsledek bylo možné vyjádřit jako procentuální podobnost zdrojových textů, které jsou aktuálně porovnávány. K seskupení jednotlivých dílčích výsledků z jednotlivých metod a získání jedné výsledné hodnoty v řádech procent je v aplikaci vyu-žíváno váženého aritmetického průměru<sup>[3](#page-20-2)</sup>.

Jelikož se jedná o samostatnou fázi této aplikace, je nutné výsledky této fáze zase ukládat do připraveného souboru. Jako ideální se jeví využít vstupního CSV souboru a ke každé dvojici přidat míru její podobnosti, jak lze vidět například na obrázku [3.2.](#page-20-3)

```
xlogin00.xlogin01.54 %.1
x\log_{10} 0, x\log_{10} 99 -template, 61 %,8
x\log_{10} 1, x\log_{10} 99 -template, 83 %,6
```
Příklad 3.2: Ukázka vyhodnocení povrchového vyhledání plagiátů pro zdrojové texty z příkladu [3.1.](#page-19-3)

Dvojice zdrojových textů, které překračují určitou experimentálně zjištěnou mez podobnosti (viz kapitola [4.4\)](#page-25-0) by poté měly být určeny k důkladnějšímu prohledání ve čtvrté fázi aplikace. Nicméně tato hranice není jediným měřítkem, zda by bylo vhodné pár, který je aktuálně porovnáván prozkoumat důkladněji. Z důvodu přesnější detekce, je do výstupního souboru z této fáze přidán i počet Levenshteinových bloků, které si byly mezi zdrojovými texty velmi podobné<sup>[4](#page-20-4)</sup>.

### <span id="page-20-1"></span>3.5 Hloubkové vyhledávání plagiátů

Třetí fáze byla navržena tak, aby dokázala vyfiltrovat dvojice zdrojových kódů, které neobsahují žádné známky o tom, že by se mohlo jednat o plagiát. Takovéto řešení umožní více se věnovat dvojicím, které vykazují určité podezření. Pro důkladnější kontrolu takovýchto dvojic byl vybrán algoritmus Winnowing [\[10\]](#page-30-11) implementující techniku tvorby otisků dokumentu.

Čtvrtá fáze tedy pracuje s ohodnoceným CSV souborem, který byl v předchozí fázi vytvořen, případně přímo dodán na vstup této fáze. S přihlédnutím k faktu, že algoritmus používáný v této fázi aplikace je využíván MOSS [\(2.4.2\)](#page-9-2), jedním z nejpopulárnějších nástrojů pro odhalování plagiátorství v akademickém prostředí, rozhodl jsem se toho využít a pro nastavení algoritmu použít hodnoty, které byly zjištěny jako nejvhodnější v průběhu používání právě tohoto nástroje.

Samotné porovnání již probíhá obdobně jako ve třetí fázi, kdy jsou zdrojové texty porovnávány pomocí Levenshteinovy vzdálenosti. Výsledky této metody je taktéž vhodné za využití váženého aritmetického průměru vyhodnotit jako finální hodnotu podobnosti páru zdrojových textů. Tyto výsledky je poté vhodné podobně jako na konci třetí fáze uložit do souboru ve formátu CSV, aby bylo dohledatelné, které dvojice zdrojových kódů vykazují vysokou míru podobnosti a bylo možné je tak manuálně prohlédnout a rozhodnout, zda je podezření oprávněné nebo nikoliv.

<span id="page-20-2"></span><sup>3</sup>Více o váženém aritmetickém průměru na http://www.naseskola.net/aktual/08-09/vazeny prumer.pdf

<span id="page-20-4"></span><sup>4</sup>Hodnota určující přílišnou podobnost mezi dvěma bloky byla určena experimentálně (viz kapitola [4.4\)](#page-25-0).

## <span id="page-21-0"></span>Kapitola 4

## Implementace a testování

Tato kapitola popisuje implementaci nástroje na odhalení plagiátorství navrženého výše (viz kapitola [3\)](#page-17-0), jeho testování a provedené experimenty. Celý nástroj je implementován v jazyce PHP 5.3. Tento jazyk byl pro implementaci vybrán z důvodu velmi efektivně implementovaných vestavěných funkcí na práci se soubory, tvorbě JSON objektů a funkcí určených pro syntaktickou analýzu zdrojových textů v jazyce PHP, na který se tento nástroj zaměřuje.

Nástroj byl implementován s využitím objektově orientovaného paradigmatu a ze samotného nástroje jde následně vidět, že při jeho tvorbě byla využita jistá inspirace návrhovým vzorem model–view–controller [\[9\]](#page-30-13), kdy veškerá kontrolní logika je implementována v balíčku controllers a veškeré objekty uchovávající data jsou v balíčku entity.

### <span id="page-21-1"></span>4.1 Zpracování vstupních dat

Pro samotné zpracování dat je nejprve nutné načíst všechny zdrojové texty, o což se velmi rychle postará vestavěná funkce file\_get\_contents. Tyto zdrojové texty jsou následně převedeny na posloupnost tokenů pomocí další vestavěné funkce token get all. Využívání těchto funkcí vede k velice rychlému zpracování stovek zdrojových textů v řádech desítek sekund.

V momentě, kdy jsou všechny zdrojové kódy načteny do paměti a převedeny na posloupnost tokenů, jsou z nich odstraněny veškeré bílé znaky a pokud byl při startu aplikace zadán i parametr  $-c^1$  $-c^1$ , tak jsou ze zdrojových textů odstraněny i veškeré komentáře.

Tímto jsou všechny zdrojové kódy připraveny ke zpracování. Byla implementována struktura JSON objektu, jejíž ukázku lze vidět na obrázku [4.1.](#page-22-1) Všechny zdrojové kódy, které byly převedeny na posloupnost tokenů jsou zpracovány a uloženy do této struktury. Jak lze vidět z ukázky níže, každý zdrojový kód obsahuje informace o tokenech, ze kterých se skládá, vypočtené hodnoty Halsteadovy metriky pro jednotlivé funkce a metody, které byly ve zdrojovém kódu nalezeny a také sadu Levenshteinových bloků o maximální délce 255 znaků. Tato délka byla vybrána proto, že při porovnávání delších řetězců pomocí Levenshteinova algoritmu se velmi výrazně zvyšuje doba potřebná k porovnání dvou bloků.

Jelikož je JSON objekt v aplikaci reprezentován jako třída odvozená od třídy std::Object je nutné ji při ukládání do souboru transformovat do tradičního JSON objektu pomocí vestavěné funkce json encode. Ukládání se provádí ihned po zpracování zdrojových textů do zmíněného objektu a umožňuje tak využít zpracované zdrojové texty i později. V případě potřeby tak lze zpracovaná data zase ze souboru načíst a převést pomocí vestavěné funkce

<span id="page-21-2"></span><sup>1</sup>Více o nastavitelných parametrech programu lze najít v příloze.

json decode. Vytvořením a uložením JSON objektu končí první fáze a program pomalu postupuje do dalších.

```
1 \mid \{"Název projektu": {
       3 "path" : "Cesta k souboru " ,
       " dir" : " Název projektu",
       " files" : [
         \{" filename" : "Název souboru",
           " content" : \{9 " t o k e n s " : [
10 [ Typ tokenu, hodnota tokenu, pozice v kódu ]
\vert 11 \vert ,
\begin{array}{ccc} \text{12} & \text{12} \\ \text{13} & \text{14} \\ \text{15} & \text{16} \end{array}\begin{array}{c|c}\n 13 & \text{ } \text{ } \text{ } \end{array}14 " operators" : Počet operátorů ve funkci,
15 " operands" : Počet operandů ve funkci,
16 " unique Operators":
17 Výčet unikátních operátorů ve funkci
18 ] ,
19 \vert "uniqueOperands" : [
<sup>20</sup> Výčet unikátních operandů ve funkci
\begin{array}{ccc} \hline \end{array} ,
<sup>22</sup> "programLength" : Odhadnutá délka funkce,
23 "volume" : Objem funkce ,
\begin{array}{rcl} \text{24} \end{array} " difficulty" : Programová náročnost funkce
\begin{array}{c} \text{25} \\ \text{ } \end{array}\begin{array}{ccc} 26 & & \end{array} ,
<sup>27</sup> " levenshtein Blocks" :
28 [TYP_TOKENUTYP_TOKENUTYP_TOKENU]
29 T_VARIABLET_ASSIGNMENTT_VARIABLE
30 ]
31 }
32 }
33 ]
34 }
35 }
```
Příklad 4.1: JSON objekt obsahujicí zpracované informace o zdrojových textech.

### <span id="page-22-0"></span>4.2 Generování unikátních dvojic

Ve druhé fázi se využije JSON objekt předaný parametrem nebo vytvořený v první fázi. Pomocí metody  $getUniquePairs$ ( $§$ assignments,  $$template = NULL$ ), která implementuje vytvoření unikátních dvojic zdrojových souborů jako kombinace vstupní soubory – vstupní soubory, případně i vstupní soubory – šablony, jsou generovány unikátní dvojice projektů. V případě, že se v průběhu generování dvojic narazí na soubory se stejným názvem jsou tyto v případě, že oba pocházejí ze vstupního JSON objektu přeskočeny.

Následně jsou vygenerované dvojice uloženy pomocí metod na práci se soubory imple-mentovaných ve třídě FileUtils. Ukázku vygenerovaného souboru lze vidět na příkladu [3.1.](#page-19-3) Tímto druhá fáze končí a v případě, že vstupními parametry nebylo specifikováno jinak, pokračuje aplikace k již samotnému porovnávání zdrojových kódů.

### <span id="page-23-0"></span>4.3 Implementace vyhledávání plagiátu

V návrhu je vyhledávání plagiátů rozděleno do dvou fází, což se odráží i na implementaci samotného programu, nicméně implementace těchto fází se liší pouze v přísnosti kontroly vyhledávání a použitých algoritmech, proto je v ní věnována souhrnně tato kapitola.

Nejprve je ovšem nutné vždy před samotným porovnáním vyhledat dvojici načtenou z CSV souboru. K tomu slouží v nástroji ArrayUtils implementovaná metoda getAssignmentByName(\$firstAssignment, \$secondAssignment, \$environment), která je schopná v prostředí \$environment, jenž obsahuje objekt se zdrojovými kódy vyhledávat právě zdrojové složky určené ke kontrole. Při vyhledávání se také využije přípona -template, která je přidána ke všem názvům souborů se zdrojovými texty, které pocházejí ze šablony. Přípona nám zajistí, že se soubory s touto příponou budou vyhledávat pouze v šablonách a naopak soubory bez této přípony se budou vyhledávat pouze ve vstupním JSON objektu.

### <span id="page-23-1"></span>4.3.1 Hodnocení kódů pomocí metrik a Levenshteinova algoritmu

Pokud byly dané soubory nalezeny, je možné je začít porovnávat. Nejprve jsou zdrojové kódy hodnoceny podle Halsteadových metrik, kdy je pro každou metriku jednoho zdrojového textu spočítána procentuální podobnost se stejnou metrikou druhého zdrojového textu. Výsledky metrik z jednotlivých funkcí zdrojového kódu jsou sčítány a průměrovány tak, abychom ve výsledku dostali jednu hodnotu v procentech značící, do jaké míry jsou si soubory podle všech metrik najednou podobné.

Výpočet podobnosti pro Levenshteinův algoritmus funguje na podobném principu. Levenshteinova vzdálenost je nejprve spočítána vždy pro dvojici bloků kódu, které lze vidět v příkladu [4.1.](#page-22-1) Jak již bylo zmíněno dříve, limit pro délku jednoho bloku je nastaven na 255 znaků. To znamená, že maximální vzdálenost mezi dvěma řetězci je 255 a minimální je 0. Pokud známe rozsah, lze z něj vypočítat procentuální podobnost mezi dvěma bloky. Výsledky z porovnání dvou bloků jsou poté sčítány a průměrovány podobně jako v případě Halsteadových metrik, což umožňuje získat jediný výsledek hodnotící podobnost dvou zdrojových kódů podle Levenshteinova algoritmu. Kromě získání podobnosti jsou taktéž uchovávány statistiky o výsledku porovnání jednotlivých bloků v případě, že překročí 95% mez podobnosti. Pokud je mezi dvěma zdrojovými soubory nalezeno více než pět takto podobných bloků, jsou tyto automaticky označeny jako potenciální plagiáty.

Samotnou implementaci algoritmu pro výpočet Levenshteinovy vzdálenosti jsem se rozhodl přenechat na vestavěné funkci levenshtein(\$stringA, \$stringB). Je to za prvé z důvodu, že vestavěná funkce již nabízí veškeré optimalizace, které může jazyk PHP nabídnout a za druhé již sama omezuje maximální délku řetězce, který je možné porovnávat. Navíc tato funkce může být přetížena a je zde tak možné nastavit váhy jednotlivých operací přidání znaku, odebrání znaku nebo substituce.

### <span id="page-23-2"></span>4.3.2 Filtrování výsledků třetí fáze

Po porovnání všech párů jsou výsledky zpracovány a vyfiltrovány. Během zpracování výsledků je třeba brát v potaz, že většina zdrojových kódů se nejčastěji skládá z tokenů jako jsou například proměnné nebo textové řetězce. Navíc v případě využití tohoto nástroje na školních projektech se podobnost mezi zdrojovými kódy ještě zvyšuje například kvůli zpracovávání stejných vstupních parametrů programu nebo používání stejných regulárních výrazů, které odpovídají zadaní studentské práce. Z tohoto důvodu byl práh, který rozhoduje o tom, zda bude daný soubor dále prozkoumáván nastaven na 75% v případě výsledků Levenshteinova algoritmu. A dále na 80% alespoň ve dvou metrikách Halsteadova algoritmu. Toto se samozřejmě netýká prací, které obsahují pět a více bloků kódů, u kterých byla pomoci Levenshteinova algoritmu nalezena více než 95% podobnost. Tyto kombinace zdrojových kódů postupují do čtvrté fáze programu automaticky, i přesto, že celková podobnost zdrojových kódů mohla být menší než 75%.

Ke snížení spotřeby strojového času ve čtvrté fázi tohoto nástroje se už nebudou porovnávat zdrojové kódy každý s každým, ale pouze páry, které čelí podezření z plagiátorství již z třetí fáze programu.

### <span id="page-24-0"></span>4.3.3 Detailní vyhledávání pomocí algoritmu Winnowing

Čtvrtá fáze programu je implementována velmi obdobně jako předchozí. Nejprve se vyhledají páry zdrojových kódů k porovnání a následně je z celé posloupnosti tokenů vytvořen otisk zdrojového kódu programu pomocí algoritmu Winnowing, jehož implementaci<sup>[2](#page-24-1)</sup> lze vidět na příkladu [4.2.](#page-24-2)

```
public function winnowing (\text{sw}) {
      \text{window} = \arctan\left(\frac{0}{\sqrt{2}}\right), \text{ } \text{w}, \text{ NULL}for (\$i = 0; \$i < \$w; ++\$i) \$window \[S\] = PHP \INTMAX;\text{\$windowRightEnd} = 0;
      $minHashIndex = 0;// Na konci každé iterace, proměnná minHashIndex obsahuje
      // pozici nejpravějšího minimálního prvku v okně
      while (\text{true}) {
9 // posuň okno o jedna
10 \text{windowRightEnd} = (\text{windowRightEnd} + 1) \% \text{w};11 \qquad \qquad $window [$windowRightEnd] = getNextHash();
12 if ($window\[$windowRightEnd] = -1)13 break;
_{14} if (\text{\$minHashIndex} \equiv \text{\$windowRightEnd}) {
15 // Předchozí minimum se již nenachází v tomto okně.
16 // Prohledej okno zprava a najdi nejpravější minimální
17 // hodnotu haše.
18 f o r ( $ i = ( $windowRightEnd − 1 ) % $w ; $ i != $windowRightEnd ;
19 \text{Si} = (\text{Si} - 1 + \text{Sw}) \text{ % } \text{Sw})20 if ({\text{window}}[i] < {\text{window}}[{\text{minHashIndex}}]21 $minHashIndex = $i;22 record ($window [$minHashIndex],
23 global_pos($minHashIndex, $windowRightEnd, $w);
_{24} } else {
|25| // Jinak, minimum se nachází stále v tomto okně.
26 // Porovnej jej s aktuální hodnotou a aktualizuj hodnotu
27 // v případě potřeby.
28 if $window [$windowRightEnd] \leq $window [$minHashIndex] {
29 \text{Similarly,} = \text{windowRightEnd};30 record (\text{window}(\text{SminHashIndex}),
31 global_pos ($minHashIndex, $windowRightEnd, $w);
32 }
33 }
34 }
35 }
```
Příklad 4.2: Implementace algoritmu Winnowing v jazyce PHP.

<span id="page-24-1"></span><sup>2</sup>Tato implementace slouží pouze jako ukázka způsobu, jakým lze tento algoritmus implementovat.

Tato implementace algoritmu vytvoří unikátní otisky obou zdrojových kódů z páru a umožní je následně mezi sebou porovnat. Jako hašovací funkce, která byla potřebná k vytvoření otisků byla použita vestavěná funkce md5, která jak je vidět podle jejího názvu využívá k hašování algoritmus MD5<sup>[3](#page-25-1)</sup>.

Na rozdíl od implementace porovnávání ve třetí fázi se zde výsledky nijak netransformují do výsledných procent značících úroveň podobnosti mezi dvěma zdrojovými texty. Pouze se vždy v páru vyhledávají stejné hodnoty hašů a počet stejných hašů se ukládá do paměti. V případě, že v kódech bylo zaznamenáno alespoň pět hašů sdílených mezi oběma zdrojovými kódy jsou tyto kódy označeny jako možný plagiát.

Kromě toho, že vyhledávání plagiátů pomocí otisků je více důkladnější než stejné vyhledávání pomocí metod použitých ve třetí fázi, je nesmírnou výhodou tohoto přístupu fakt, že v rámci algoritmu Winnowing lze velice snadno u otisků uchovávat i jejich přibližnou polohu ve zdrojovém kódu a v případě podezření z plagiátorství uživateli označit řádky, které se zdají být podobné.

Po prozkoumání veškerých zdrojových textů jsou výsledky z této fáze uloženy do souboru opět ve formátu CSV, tentokrát s rozšířenými informacemi ohledně podezřelých dvojic zdrojových kódů. Na příkladu [4.3](#page-25-2) lze vidět ukázku několika řádků ve výsledném CSV souboru. Jeden řádek ve výstupním CSV souboru odpovídá páru, u kterého vzniklo podezření na plagiátorství. Tento řádek je poté uložen ve formátu, kdy první dvě hodnoty odpovídají názvům kontrolovaných složek obsahující zdrojové soubory, následuje jejich procentuální podobnost. Nakonec je uvedena dvojice párů číslo řádku – název souboru. Tato informace udává, které soubory a přímo které řádky v těchto souborech jsou příliš podobné. Například pro zdrojové kódy ve složkách xlogin00 a xlogin01 by to znamenalo, že podobnosti byly nalezeny mezi souborem csv.php na řádku 301 a souborem main.php na řádku 503.

```
x \log i n 00, x \log i n 01, 81 %,[301] – csv. php[503] – main. php,[312] – csv. php[514] – main.
      php
    x\log_{10} 2, x\log_{10} 7, 68 %,[12] - \text{class}. php[703] - \text{csv}. php,[17] - \text{class}. php[708] - \text{csv}.
      php
|3| xlogin 03, xlogin 05,83 %,[231] – main. php[107] – csv. php
     xlogin 31, xlogin 17,54 %,[456] − index.php [123] − class A.php,[426] − index.php
       [135] – main . php
```
Příklad 4.3: Ukázka výstupního souboru s podezřelými dvojicemi zdrojových kódů.

Výsledky byly ukládány tak, aby byly snadno čitelné i pro člověka a zároveň je bylo možné snadno exportovat do dalších formátů případně do dalších externích programů.

### <span id="page-25-0"></span>4.4 Testování a experimenty

Aplikace byla testována na projektech z předmětu Principy programovacích jazyků a OOP (IPP), který je vyučován na fakultě informačních technologií VUT v Brně. Veškeré testy probíhaly na serveru serveru eva (FreeBSD 6.3) a serveru merlin (CentOS 64bit Linux). Na serveru merlin je přísněji nastavený konfigurační soubor php.ini pro otevírání souborů, z toho důvodu je k zajištění správné funkčnosti skriptu třeba interpret spouštět s parametrem *-d open\_basedir=NULL*. Navíc vzhledem k velikosti načítaných dat do paměti je třeba interpret ještě spouštět s parametrem -d memory limit=400M. Tento přepínač nastaví v konfiguračním souboru php.ini velikost přidělené paměti nástroji na 400MB, což by mělo stačit k bezproblémovému chodu nástroje.

<span id="page-25-1"></span> $3$ Více o algoritmu na http://tools.ietf.org/html/rfc1321

### <span id="page-26-0"></span>4.4.1 Volba velikosti stránky

Vzhledem k faktu, že na serveru merlin je omezen čas, po který může proces běžet je třeba zvolit takovou velikost stránky, která nebude zbytečně malá a zároveň nebude natolik velká, aby bylo vyhledávání plagiátů neočekávaně ukončeno.

Ze samotných experimentů, které byly provedeny nad studentskými pracemi, jejichž průměrná délka zdrojového textu je okolo sedmi set řádků kódů bylo zjištěno následující. Vytvoření souboru s JSON objektem, který obsahuje analyzované zdrojové texty a vytvoření CSV souboru s unikátními páry zdrojových textů je velice rychlé a při vytváření těchto souborů pro 204 studentských prací trvá pouhých dvanáct sekund. Samotné vyhledávání plagiátů už je časově náročnější, pokud bereme v úvahu pouze povrchové vyhledávání plagiátů je tento nástroj schopen porovnat za jednu minutu zhruba šedesát párů zdrojových kódů, což odpovídá jednomu vyhodnocenému páru za sekundu. Na serveru merlin je čas procesu omezen na pouhých třicet minut, což při zpracování jednoho za sekundu udává zhruba 1800 párů vyhodnocených za přidělený čas.

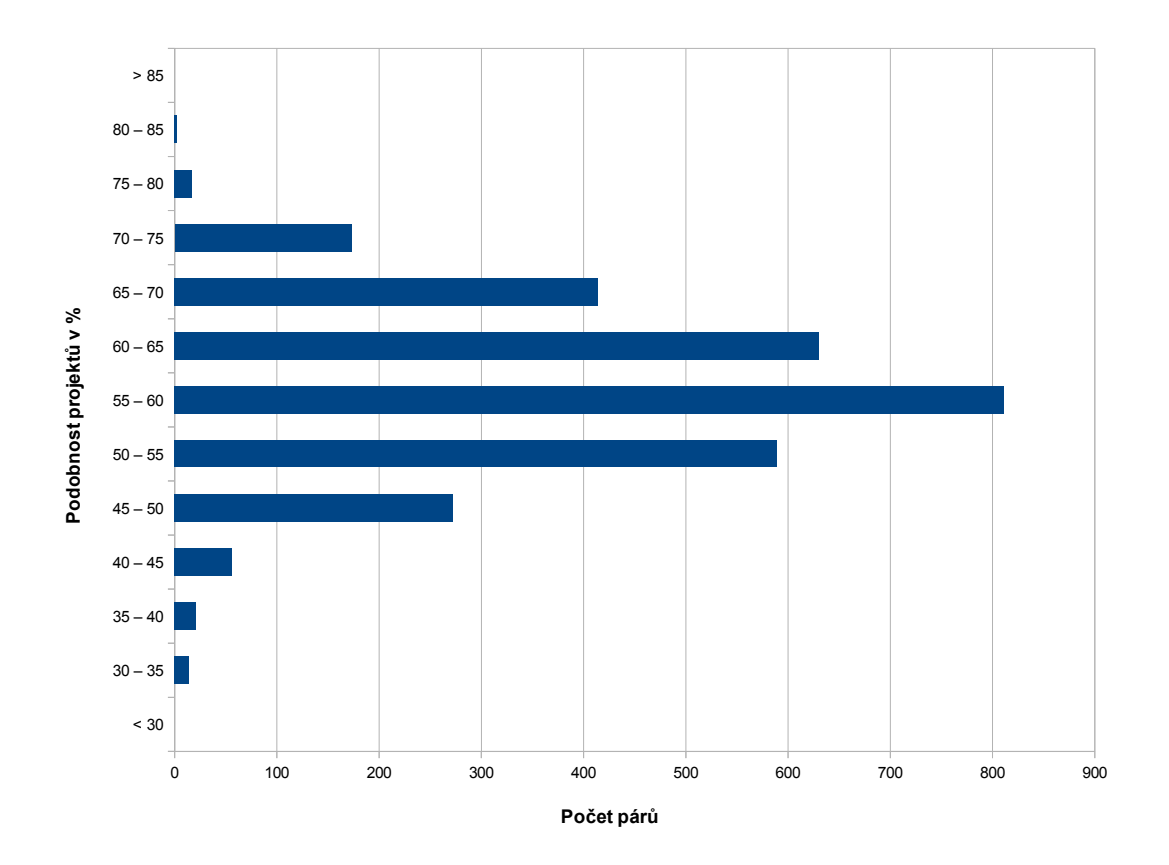

<span id="page-26-1"></span>Obrázek 4.1: Procentuální podobnost párů testovaných projektů

Experimentální velikost stránky byla tedy určena na 1800 párů zdrojových kódů, nicméně k zaručení, aby byly vždy všechny kódy korektně zkontrolovány byla tato hodnota v reálném programu snížena na 1250 párů zdrojových kódů. Pro 204 studentských prací je vygenerováno celkem 16325 unikátních párů, tedy je potřeba tyto páry rozdělit do třinácti stránek

určených ke zpracování. O to se lze jednoduše postarat skriptem, který spustí aplikaci vždy nad jinou stránkou.

### <span id="page-27-0"></span>4.4.2 Výsledky rozpoznávání

Po vyhodnocení zdrojových kódů z třetí fáze aplikace, bylo potřeba určit práh, podle kterého se bude rozhodovat, zda bude pár detailněji zkoumán v poslední fázi aplikace. Jak lze vidět na grafu [4.1,](#page-26-1) většina prací se podobností pohybuje mezi 55% a 60%, v případě použití Levenshteinova algoritmu. Práh byl proto nastaven o něco výše, tedy na 75%. V případě Halsteadových metrik byly shody v některých případech o poznání vyšší, což ovšem nemusí nutně znamenat stejné kusy kódu, proto byl práh pro tyto metriky nastaven na 80%, a to navíc alespoň ve dvou ze tří sledovaných metrik.

Nástroj byl testován na sadě projektů z předmětu IPP, které byly studenty odevzdány v některém z loňských let a také v aktuálním akademickém roce. V těchto projektech se podařilo nalézt několik desítek párů, které byly zařazeny k bližšímu zkoumání ve čtvrté fázi programu, nicméně pouze malý zlomek z nich, byl následně vyhodnocen jako možný plagiát. Nicméně i po zjištění podezření u těchto projektů je nutné, aby uživatel rozhodl, zda se jedná o případ plagiátorství či nikoliv, protože v některých párech sice podobnost i delších úseků kódu přesahovala 95%, nicméně se většinou jednalo o použití regulárních výrazů k syntaktické analýze textu. Jak bylo zmíněno v ukázce [2.1,](#page-7-1) není jednoduché rozhodnout, zda se takovýto případ podobnosti zdrojového textu dá označit za plagiátorství.

Nicméně i přesto, že mnohdy není jednoduché rozhodnout, zda se jedná o plagiát nebo nikoliv, tak se díky tomuto nástroji podařilo úspěšně odhalit několik nezpochybnitelných případů plagiátorství zdrojových textů.

### <span id="page-27-1"></span>4.5 Rozšíření do budoucnosti

Celá aplikace byla navrhována tak, aby ji bylo, v případě potřeby, možné snadno rozšířit například v rámci následujících bakalářských či diplomových pracích. Rozšíření pro tuto aplikaci bych navrhoval následující.

- Implementace podpory více jazyků. Práce je navržena tak, aby bylo umožněno relativně snadné přidávání dalších programovacích jazyků, ve kterých by bylo možné vyhledat případné plagiáty. Jak lze vidět z obrázku [3.1,](#page-18-0) v případě přidání dalšího programovacího jazyka, by bylo třeba implementovat pouze analyzátor, který by ze zdrojových kódů vytvořil strukturu specifikovanou v ukázce [4.1.](#page-22-1)
- Grafické uživatelské rozhraní. Vzhledem k faktu, že momentálně se jedná o čistě konzolovou aplikaci, bylo by v případě přidání dalších jazyků vhodné, aby nad touto aplikací bylo implementováno grafické uživatelské rozhraní, které by výrazně usnadnilo používání aplikace.
- Grafické označení zdrojových textů. V současném stavu je aplikace schopna vyhledat plagiáty a označit řádky, které jsou pravděpodobně opsané. Nicméně v ideálním pří-padě by mohla být aplikace schopná vygenerovat například XML<sup>[4](#page-27-2)</sup> soubor, ve kterém by byly barevně vyznačeny podobné řádky zdrojových kódů.

<span id="page-27-2"></span><sup>4</sup>Více o formátu XML na http://www.rfc-editor.org/rfc/rfc7303.txt

Informační systém. V případě úspěchu této aplikace během odhalování plagiátů by velmi vítaným rozšířením mohlo být převedení aplikace do určité formy informačního systému, který by uchovával šablony zdrojových kódů pro jednotlivé jazyky a třeba i informace o jednotlivých plagiátorech, aby bylo možné v jasném přehledu vidět, zda se daný autor neuchyluje k plagiátorství pravidelně i v jiných programovacích jazycích resp. předmětech.

Výše zmíněná rozšíření samozřejmě nejsou zdaleka všechno, co by se dalo na stávající aplikaci vylepšit. Vždy je zde možnost učinit rozpoznávání přesnějším případně celou aplikaci optimalizovat například za pomoci využití paralelismu procesů.

## <span id="page-29-0"></span>Kapitola 5

## Závěr

Cílem této bakalářské práce bylo navrhnout a implementovat nástroj na efektivní odhalování plagiátů v jazyce PHP. Navzdory náročnosti rozpoznávání plagiátů mezi studentskými pracemi lze říci, že se tento úkol podařilo splnit.

Po analýze problému a metod k jeho řešení jsem navrhl výslednou aplikaci tak, aby byla schopná pracovat v nezávislých modulech a byla přístupná dalším rozšířením, úpravám a také, aby při vyhledávání neztrácela čas porovnáváním zcela odlišných projektů. Toho bylo dosaženo rozdělením vyhledávání do dvou modulů, které dohromady tvoří jádro aplikace.

I přesto, že nástroj je schopen nalézt podobnosti mezi zdrojovými texty, tak v konečném důsledku může tento nástroj, až na výjimky, pouze označit projekty, které jsou si podobné, případně jejich části. K prokázání viny je ve většině případech plagiátorství potřeba člověka, který by měl být schopen z označených kódů rozhodnout, zda se již jedná o plagiátorství nebo nikoliv.

## Literatura

- <span id="page-30-7"></span>[1] B. Zeidman: The Software IP Detective's Handbook: Measurement, Comparison, and Infringement Detection. Prentice Hall, 2011, iSBN 978-0-137-03533-5.
- <span id="page-30-6"></span>[2] Clough, P.: Plagiarism in natural and programming languages: an overview of current tools and technologies. http://ir.shef.ac.uk/cloughie/papers/plagiarism2000.pdf, 2000-06-01 [cit. 2015-05.01].
- <span id="page-30-12"></span>[3] G. Valiente: *Algorithms on Trees and Graphs*. Springer, 2002, iSBN 3-5404-3550-6.
- <span id="page-30-2"></span>[4] J. A. W. Faidhi, S. K. R.: An empirical approach for detecting program similarity and plagiarism within a university programming environment. Computers and Education, 11(1), 11-19, 1986-05-16 [cit. 2015-04-30].
- <span id="page-30-0"></span>[5] Kačic, M.: Aplikace pro odhalování plagiátů u rozsáhlých projektů [bakalářská práce]. FIT VUT v Brně, 2008.
- <span id="page-30-8"></span>[6] L. Bergroth, H. Hakonen, T. Raita: A Survey of Longest Common Subsequence Algorithms. SPIRE, 2000, iSBN 0-7695-0746-8.
- <span id="page-30-10"></span>[7] Levenshtein, V. I.: Binary codes capable of correcting deletions, insertions, and reversals. Soviet Physics Doklady, 10(8), 707-710, 1966 [cit. 2015-05-02].
- <span id="page-30-9"></span>[8] M. H. Halstead: Elements of Software Science (Operating and programming systems series). Elsevier Science, 1977, iSBN 0-4440-0205-7.
- <span id="page-30-13"></span>[9] R. Pecinovský: Návrhové vzory. Computer Press, 2007, iSBN 8-0251-1582-4.
- <span id="page-30-11"></span>[10] Schleimer, D. S. W. S.; Aiken, A.: Winnowing: local algorithms for document fingerprinting. Proceedings of the 2003 ACM SIGMOD international conference on Management of Data, 76-85, 2003 [cit. 2015-05-03].
- <span id="page-30-3"></span>[11] T. H. Cormen, C. E. Leiserson, R. L. Rivest, C. Stein.: Introduction to Algorithms. MIT Press, 2009, iSBN 978-0-262-03384-8.
- <span id="page-30-1"></span>[12] Šalplachta, P.: Aplikace pro odhalování plagiátů [diplomová práce]. FIT VUT v Brně, 2009.
- <span id="page-30-5"></span>[13] WWW stránky: CodeMatch. http://www.safe-corp.biz/products codematch.htm.
- <span id="page-30-4"></span>[14] WWW stránky: Moss : A System for Detecting Software Plagiarism. http://theory.stanford.edu/ aiken/moss/.
- <span id="page-31-0"></span>[15] WWW stránky: PHP: Hypertext Preprocessor. http://www.php.net.
- <span id="page-31-2"></span>[16] WWW stránky: The Sherlock Plagiarism Detector. http://sydney.edu.au/engineering/it/ scilect/sherlock/.
- <span id="page-31-1"></span>[17] Zeidman, B.: What, Exactly, Is Software Plagiarism? http://www.iptoday.com/pdf/2007/2/Zeidman-Feb2007.pdf, 2007-02-01 [cit. 2015-04-30].

## <span id="page-32-0"></span>Dodatek A

## Obsah CD

### Adresářová struktura

- Thesis: Složka se zdrojovými soubory pro LATEX a $PDF.$
- src: Složka s kompletními zdrojovými kódy aplikace. Spustitelný skript se dále nachází v podsložce /src/controllers.
- tests/projects: Složka se zdrojovými kódy, které slouží jako testovací vstup aplikace.
- $\bullet~ tests/ templates: \text{Složka se zdrojovými kódy, které slouží jako testovací vstup pro tvorbu$ šablon.

## <span id="page-33-0"></span>Dodatek B

## Manuálová stránka programu

### Název

Rozpoznání plagiátů zdrojového kódu v jazyce PHP

### Použití

php Controller.php [možnosti]

### Popis

Skript analyzuje zdrojové kódy napsané v jazyce PHP v aktuální složce. Výstupem skriptu je soubor generatedOutput.json, který obsahuje analyzované zdrojové texty a soubor generatedOutput.csv, který obsahuje dvojice zdrojových kódů, které jsou podezřelé z plagiátorství. Skript je nutné při interpretaci spouštět s parametrem  $-d$  memory limit=400M, který upraví skriptu přidělenou velikost paměti v souboru php.ini. V případě nevhodně nastaveného php.ini souboru je nutné při spouštění interpretu přidat ještě parametr -d open basedir=NULL.

### Možnosti

 $-i$ nput=adresář

Vstupní adresář se zdrojovými kódy.

 $-$ output $=$ adresář

Výstupní adresář, do kterého se uloží výsledné soubory.

 $-$ inputTemplate $=$ adresář

Vstupní adresář se šablonami zdrojových kódů.

```
–projectsJSON=soubor
```
Zpracovaný JSON soubor obsahující analyzované zdrojové kódy.

```
–templatesJSON=soubor
```
Zpracovaný JSON soubor obsahující analyzované šablony zdrojových kódů.

```
-inputCSV=soubor
```
CSV soubor obsahující unikátní dvojice zdrojových textů.

### –first, –second, –third, –fourth

Parametr upřesňující, která fáze má být spuštěna. Fáze nelze kombinovat a je vždy zapotřebí dodat příslušné vstupní soubory.

#### -e

Parametr, který spustí pouze fáze pro vyhledávání plagiátů. Fáze nelze kombinovat a je zapotřebí dodat příslušné vstupní soubory.

### -g

Parametr, který spustí pouze fáze pro generování JSON a CSV souboru. Fáze nelze kombinovat.

#### -c

Způsobí ignorování komentářů při analýze zdrojových kódů.

#### -h, –help

Vypíše nápovědu.

### $-$ nameJSON $=$ název

Nastaví jméno vygenerovanému JSON souboru.

### $-$ nameCSV $=$ název

Nastaví jméno vygenerovanému CSV souboru.

#### $-$ index $=$ číslo

Číslo stránky, která má být vyhodnocena. Jako výchozí stránka se bere nultá strana.

#### $-count = číslo$

Počet párů, které mají být na jedné stránce. Jako výchozí se bere 750 párů na stránku.

#### -f

Vyhodnotí všechny páry zdrojových textů nehledě na velikost stránky.

#### Příklady použití

php -d memory limit=400M Controller.php –help

php -d memory limit=400M Controller.php –input=./ –inputTemplate=./templates

php -d memory limit=400M Controller.php –input=./ –nameJSON=projects –first

php -d memory limit=400M Controller.php –projectsJSON=./generatedOutput.json -e

#### Autor

Ondřej Krpec, xkrpec01@stud.fit.vutbr.cz